## Combo box in readonly mode

Sometimes you may want to make user to select item on combo box without any editing permission. For your information, Combo Box is basically allowed user to edit its internal content.

You can simply make it read only mode by changing its style from csDropDown to csDropDownList.

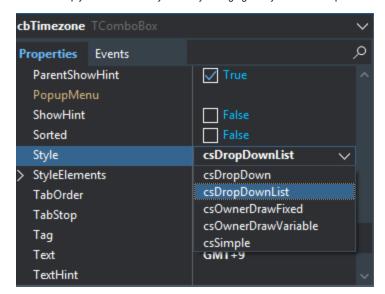